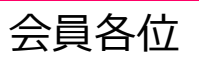

日 時

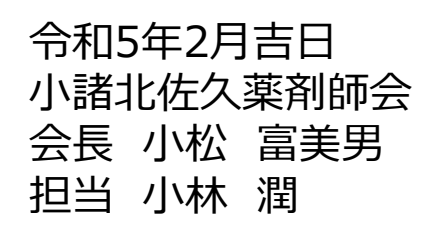

# **小諸北佐久薬剤師会 生涯教育セミナー**

**<sup>2023</sup><sup>年</sup> 3 <sup>月</sup> 13 日(月)**

## **19:30〜21:00**

**※Web(ZOOM)配信のみとなります。 ご視聴希望の先生は二次元コードから事前のご登録(二次元コードからメールを作成し送信)、 もしくは下記アドレスへ開催日の前日までにご施設名・ご氏名をご連絡下さい。** メールアドレス:[taduke.akiji.ah@daiichisankyo.co.jp](mailto:taduke.akiji.ah@daiichisankyo.co.jp) **別途、ご視聴用URLをお送りさせて頂きます。 ※JPALS研修コードは「20-2022-0106-101」です。 ※日本薬剤師研修センターの認定研修1単位 単位申請される場合は視聴申込時に薬剤師免許番号を記載お願いいたします。 ログにて90分以上の視聴が確認できた方が認定研修1単位取得の対象となります。**

情 報 提 供 「選択的ミネラルコルチコイドブロッカー ミネブロの最新の話題」

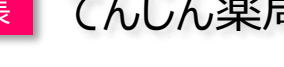

座 長 てんじん薬局 **小林 潤先生**

特別講演

# **『高血圧の食事指導とMRBの臨床成績』**

鹿教湯病院附属豊殿診療所 所長

# **戸兵 周一 先生**

当日はご視聴いただいた確認の為、Zoom画面より施設名、氏名(姓・名)、薬剤師名簿登録番号の ご入力をお願いいたします。

個人情報は、共催関係者を除く第三者に開示・提供することはありません。

個人情報は弊社の個人情報保護方針に基づき、安全かつ適正に管理いたします。

#### **共催 小諸北佐久薬剤師会 第一三共株式会社**

### Web講演会ご視聴方法

ZOOM Webinarによるご視聴は、事務局よりご案内差し上げた先生のみとなっております。 なお、本講演会は医療用医薬品に関する情報を取り扱いますので、医療関係者以外の方がいらっしゃる 公共の場所などからのアクセスはお控えください。 また、録音、録画、撮影等はお控えください。

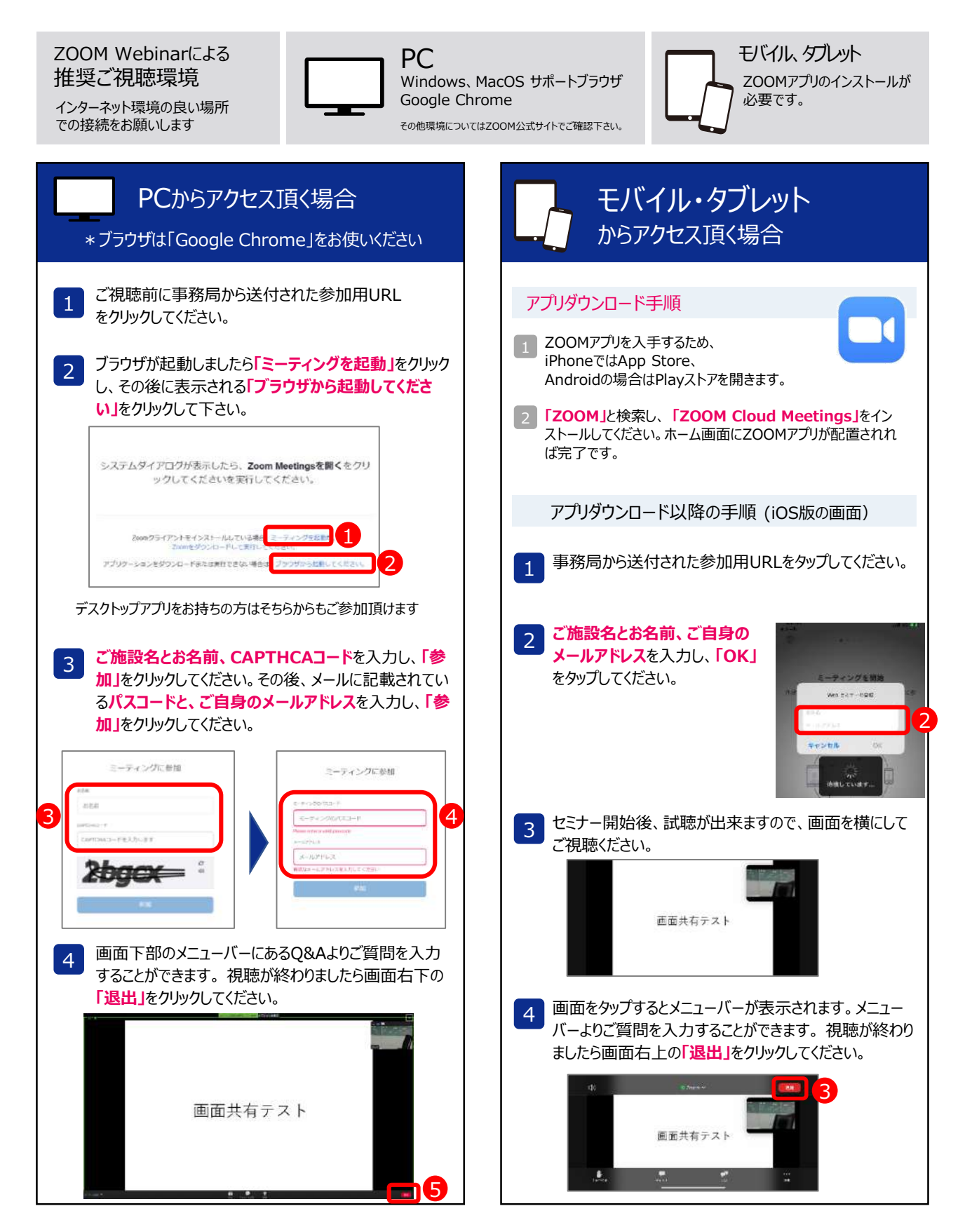